AutoCAD 2008

- 13 ISBN 9787121072215
- 10 ISBN 7121072211

出版时间:2008-10

 $(2009-01)$ 

页数:401

版权说明:本站所提供下载的PDF图书仅提供预览和简介以及在线试读,请支持正版图书。

www.tushu000.com

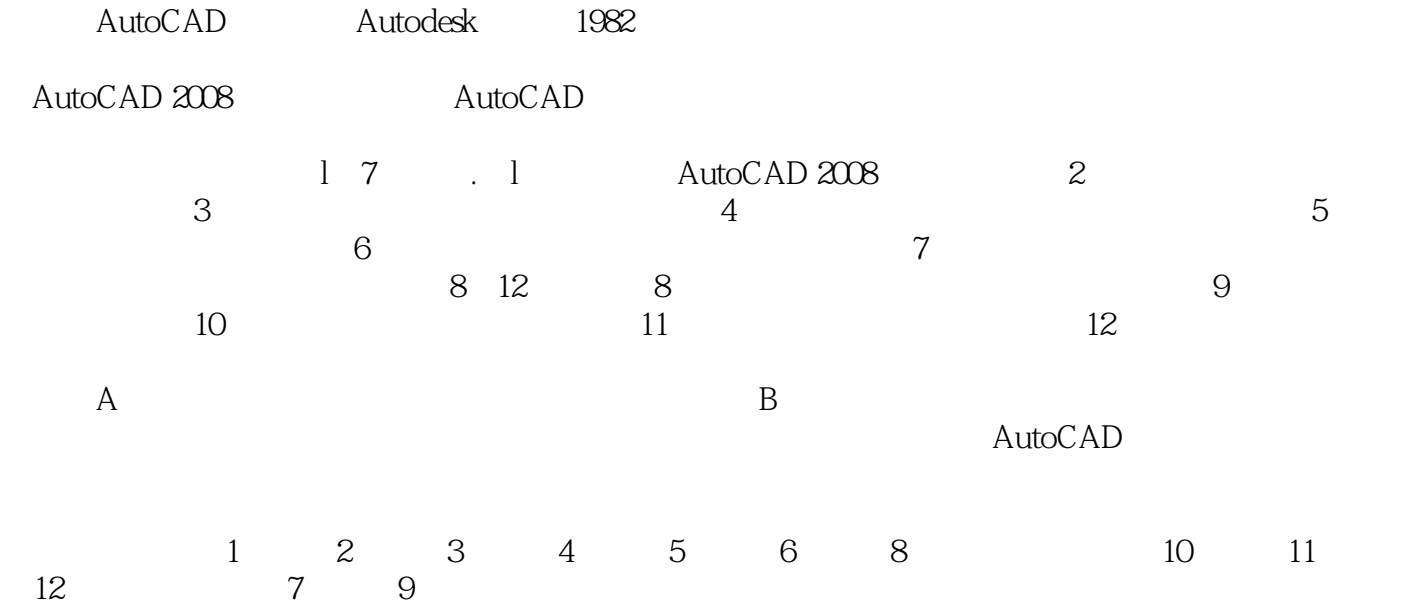

AutoCAD 2008<br>AutoCAD 2008<br>AutoCAD 2008  $\rm AutoCAD$ 

AutoCAD 2008

AutoCAD 2008

AutoCAD 2008

AutoCAD 2008

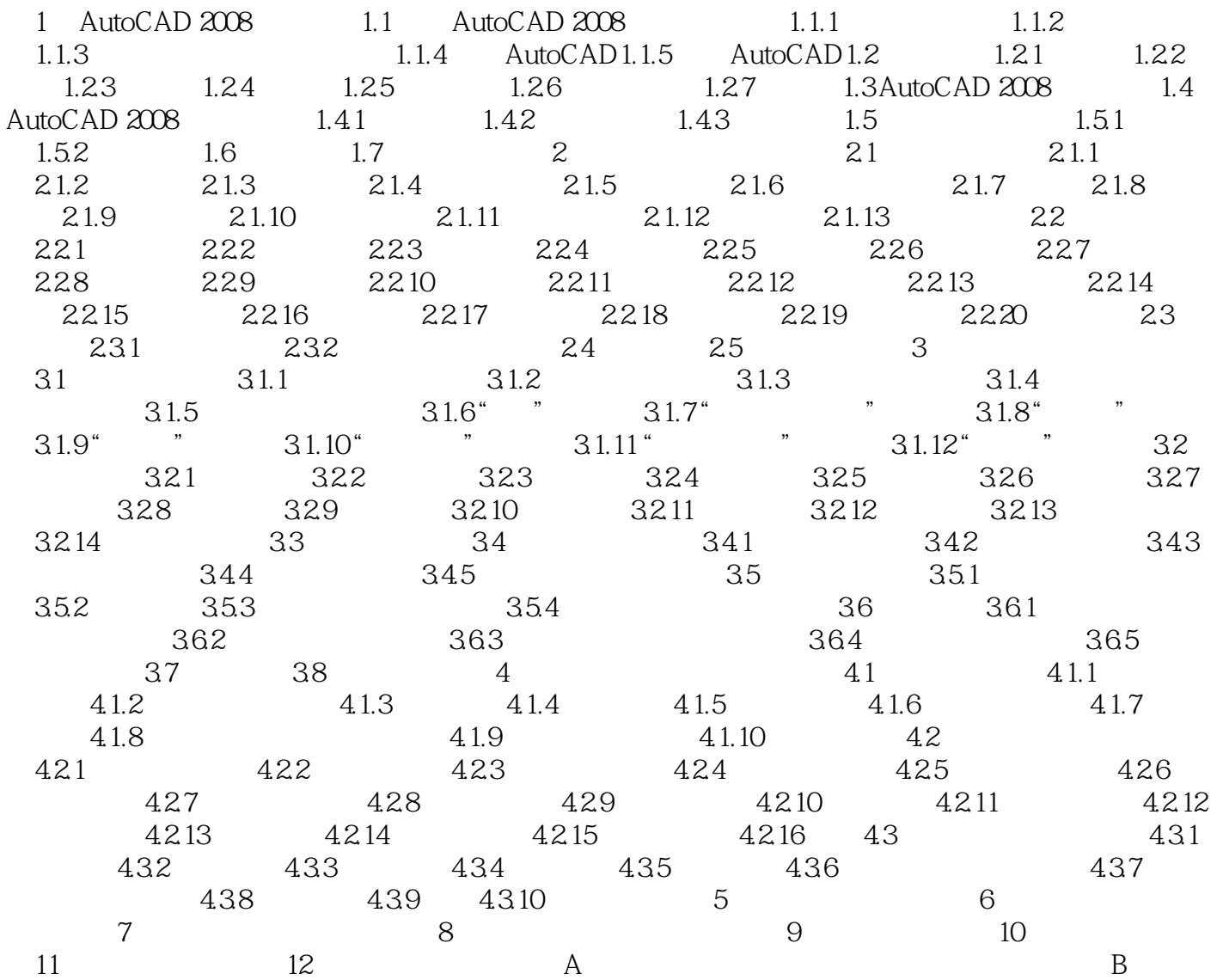

#### 1 AutoCAD 2008 CAD

 $\overline{A}$ uto $\overline{C}$ AD

AutOCAD 2008 AutoCAD 2008

AutoCAD 2008

AutoCAD 2008 AutoCAD 2008 AutoCAD 2008 AutoCAD 2008 AutoCAD 2008 AutoCAD 2008

AutoCAD 2008 AutoCAD 2008 1.1 AutoCAD 2008

AutoCAD 2008 AutoCAD

本站所提供下载的PDF图书仅提供预览和简介,请支持正版图书。

:www.tushu000.com